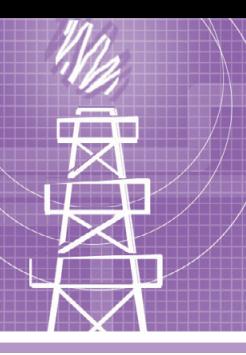

## **СИСТЕМНАЯ ИНТЕГРАЦИЯ НЕФТЕГАЗОВАЯ ПРОМЫШЛЕННОСТЬ**

# **Учебно-лабораторный комплекс по применению автоматизированных систем для исследования явлений переноса в пористых средах**

Александр Гаврилов, Александр Деркач, Раис Камалиев, Вячеслав Маценко, Марат Овчинников

В статье описан учебно-лабораторный комплекс по применению автоматизированных систем для исследования явлений переноса в пористых средах, созданный на кафедре радиоэлектроники Казанского (Приволжского) федерального университета. Комплекс используется для подготовки специалистов в области АСУ ТП для нефтяной промышленности. Основу комплекса составили модульные ПЛК FASTWEL I/O и SCADA-пакет GENESIS32.

## ВВЕДЕНИЕ

История конструирования и создания автоматизированных систем контроля выработки нефтяного пласта в Казанском государственном университете (в настоящее время переименован в Казанский (Приволжский) федеральный университет – КФУ, рис. 1) уходит корнями в далёкие пятидесятые – шестидесятые годы прошлого столетия. Тогда для радиодиспетчеризации Ромашкинского месторождения и решения некоторых проблем, возникающих при добыче нефти, потребовалось участие физиков, математиков и радиофизиков КГУ. В 1955 году по инициативе областного комитета КПСС и объединения «Татнефть» были заключены первые в истории Казанского университета хозяйственные договоры с нефтедобывающими организациями ТАССР.

В начале семидесятых годов прошлого столетия разработка Ромашкинского месторождения перешла в стадию поздней выработки и почти на всей территории месторождения велась с применением внутриконтурного и законтурного заводнения. На этой стадии для управления оптимальной выработкой нефтяного пласта необходимо постоянно следить за движением нефтяных и водяных потоков на разрабатываемом пласту. Наиболее эффективно это можно было сделать, применяя новый, активно развивающийся в то время вид гидродинамических исследований пластов – метод фильтрационных волн давления (ФВД). Идея использования метода фильтрационных гармонических волн давления для определения фильтрационных параметров пластов получила теоретическое и экспериментальное развитие в работах С.Н. Бузинова, И.Д. Умрихина, Ю.М. Молоковича, Н.Н. Непримерова и др. [1, 2, 3] и заключается в создании периодических изменений расхода на возмущающей скважине и регистрации откликов на них в виде изменений давления на возмущающей и реагирующей скважинах. На рис. 2 приведён пример графиков колебаний, полученных при проведении исследований методом ФВД. Карта распределения гидропроводности нефтяного пласта показана на рис. 3.

В последнее время метод ФВД используется не только для исследования гидропроводности и пьезопроводности в околоскважинных и межскважинных интервалах,

средство повышения нефтеотдачи пластов путём задания циклических режимов нагнетания и отбора.

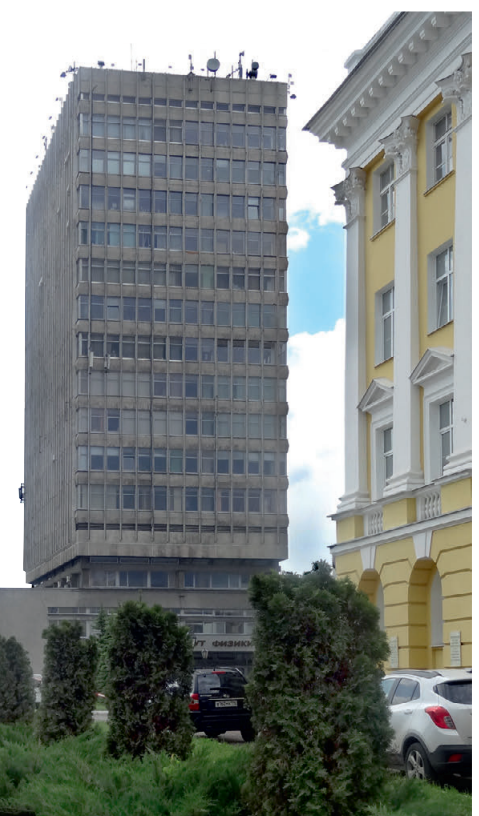

фак тически и как **федерального университета Рис. 1. Корпус Института физики Казанского (Приволжского)**

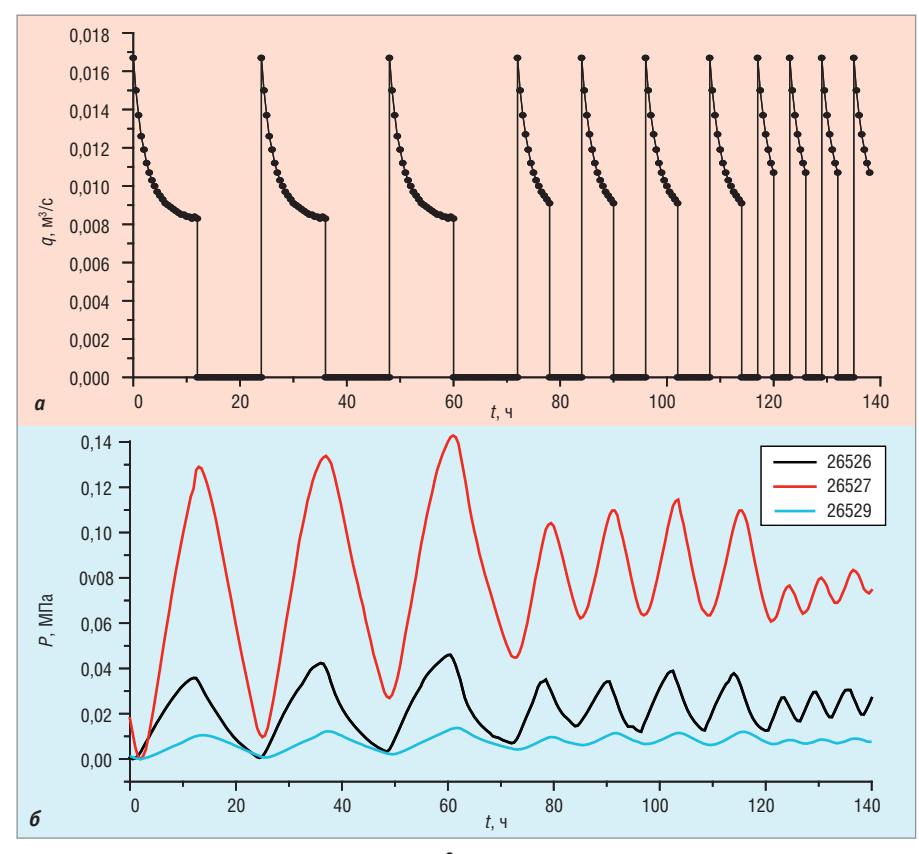

**Рис. 2. Периодические колебания дебита (***q***, м3/с), задаваемые с периодами 24, 12 и 6 часов на возмущающей скважине (***а***), и изменения давлений (***P***, МПа) на скважинах-приёмниках (***б***) [4]**

В 90-е годы прошлого столетия на кафедре радиоэлектроники Казанского университета был разработан и неоднократно модернизировался программнотехнический комплекс - «Автоматизированная система контроля и управления выработкой пластов» (АСКУ-ВП), предназначенный для непрерывного контроля и совершенствования процесса добычи нефти. АСКУ-ВП поз-

волил проводить весь спектр промысловых гидродинамических исследований на добывающих и нагнетательных скважинах.

В настоящее время идея комплекса АСКУ-ВП получила дальнейшее развитие в рамках организации учебного процесса для студентов старших курсов Института физики и Института геологии и нефтегазовых технологий, входящих в структуру КФУ. В ходе реализации программы развития Казанского (Приволжского) федерального университета сотрудниками кафедры радиоэлектроники КФУ в содружестве со специалистами казанского филиала компании ПРОСОФТ был создан учебно-лабораторный комплекс по применению автоматизированных систем для исследования явлений переноса в пористых средах.

## КОНЦЕПЦИЯ ПОСТРОЕНИЯ УЧЕБНО-ЛАБОРАТОРНОГО КОМПЛЕКСА

Структура учебно-лабораторного ком плекса по применению автоматизированных систем для исследования явлений переноса в пористых средах в целом, его комплекс технических средств (КТС) и базовое программное обеспечение (ПО) должны позволять создавать в лабораторных условиях прототипы систем автоматизации различных технологических объектов нефтедобычи. Комплекс должен стать базой не только для подготовки молодых специалистов, но и для выполнения опытно-конструкторских и науч но-исследовательских работ сотрудниками кафедры.

Нефтедобывающее производство включает в себя большое количество разнообразных технологических объектов: добывающие и нагнетательные скважины, индивидуальные и групповые замерные установки, блоки дозирования реагента, дожимные насосные станции, кустовые насосные станции,

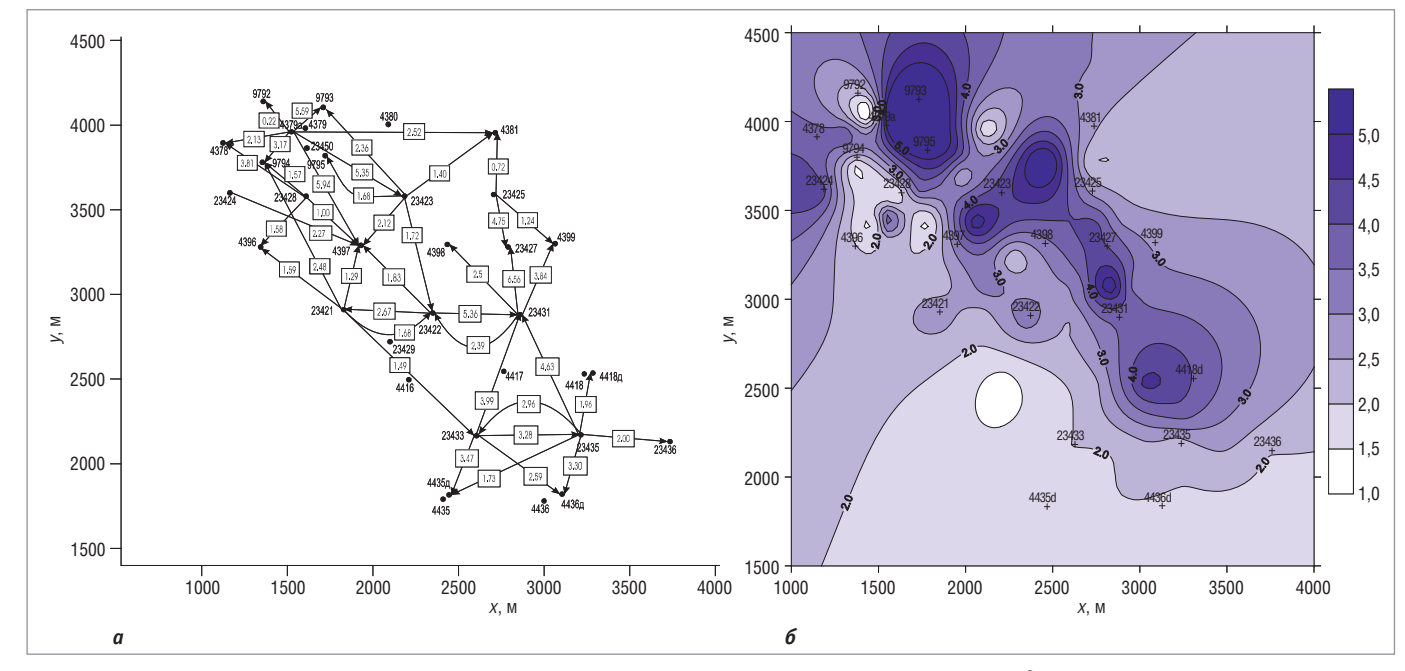

**Рис. 3. План расположения скважин опытного участка (***а***) и карта распределения гидропроводности [мкм2·м/(мПа·с)] по данным гидродинамических исследований методом ФВД (***б***) [5]**

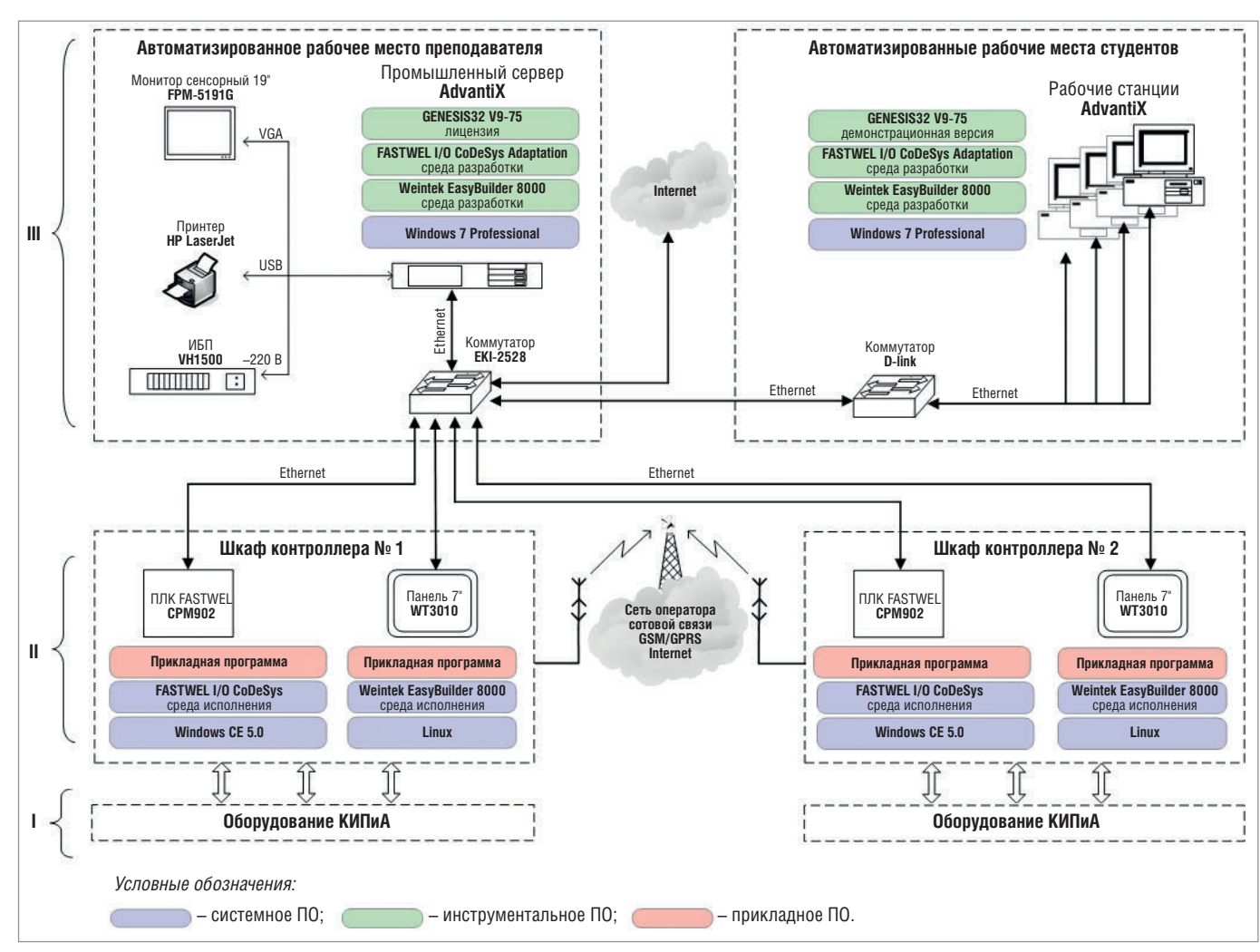

**Рис. 4. Структурная схема учебно-лабораторного комплекса**

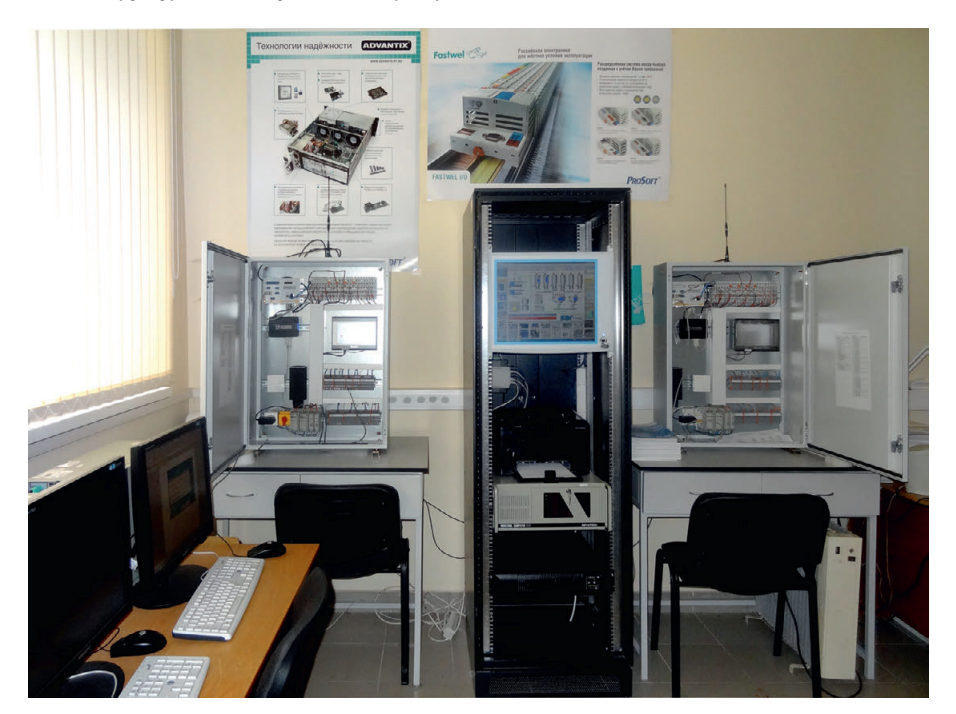

**Рис. 5. Внешний вид оборудования комплекса**

установки подготовки нефти, товарные парки и т.д. Как правило, эти объекты распределены по большой площади и зачастую труднодоступны. Оборудова ние находится на открытых площадках

или в неотапливаемых помещениях. Технологический процесс добычи протекает непрерывно, без остановок на праздники и выходные. Такие суровые условия эксплуатации предъявляют 34 ние находится на открытых площадках условия эксплуатации предъявляют исследования явлений переноса в по-

серьёзные требования к комплексу технических средств систем автоматизации. Оборудование КТС должно быть надёжным, рассчитанным на эксплуатацию в расширенном диапазоне температур, должно предоставлять возможности для решения широкого круга задач автоматизации. Немаловажными также являются способность функционального и информационного наращивания возможностей созданных на основе комплекса систем автоматизации, наличие сертификатов типа средства измерения и разрешения Ростех надзора на применение. Все эти факторы учитывались при проектировании учебно-лабораторного комплекса.

## КТС И ПО КОМПЛЕКСА

## **Структурная схема КТС комплекса**

Структурная схема учебно-лабораторного комплекса представлена на рис. 4.

Внешний вид оборудования комплекса показан на рис. 5.

**На нижнем уровне иерархии (I)** рас положено оборудование КИПиА. Для

www.cta.ru

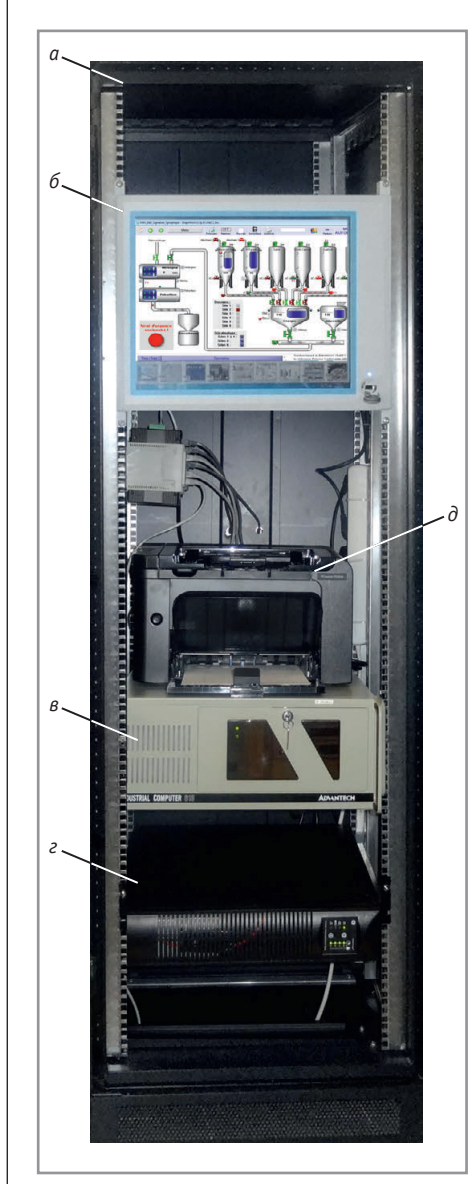

## **Условные обозначения:**

*а* – шкаф VARISTAR; *б* – ЖК-монитор FPM-5191G; *в* – промышленный сервер AdvantiX IPC-SYS1-3-A5; *г* – ИБП VH 1500; *д* – лазерный принтер.

## **Рис. 6. Внешний вид шкафа АРМ преподавателя**

ристых средах применяются различные первичные и вторичные преобразователи (анализаторы среды, датчики температуры, давления, расхода, положения и т.д.), сигналы от которых поступают в шкафы контроллеров ШК1 и ШК2.

Управление исполнительными механизмами (клапаны, заслонки, шаровые краны, частотные преобразователи) осуществляется воздействием от контроллеров.

**На среднем уровне иерархии (II)** находятся шкафы контроллеров ШК1 и ШК2, которые в зависимости от целей исследования и лабораторной задачи реализуют следующие функции:

- приём дискретной, аналоговой и цифровой информации от датчиков объекта исследования;
- обработка информации от датчиков и управление исполнительными механизмами по запрограммированному исследователем алгоритму;
- накопление архивных данных;
- диалог с оператором посредством графической панели;
- передача данных на верхний уровень иерархии (АРМ преподавателя и студентов) по сети Ethernet или по сетям операторов сотовой связи стандарта GSM 900/1800;
- приём и исполнение команд управления от верхнего уровня иерархии (АРМ преподавателя и студентов) по сети Ethernet или по сетям операторов сотовой связи стандарта GSM 900/1800.

**На верхнем уровне иерархии (III)** расположены автоматизированные рабочие места преподавателя и студентов. Они предназначены для управления ходом исследования, архивирования результатов экспериментов, проведения анализа и интерпретации полученных данных. При подготовке экспериментов компьютеры АРМ выполняют функции инженерных станций для разработки программного обеспечения контроллеров СРМ902, панелей оператора WT3010 и автоматизированных рабочих мест.

На каждом из АРМ студентов могут проводиться следующие виды работ:

- настройка и калибровка оборудования КИПиА;
- разработка и отладка прикладных программ для универсальных промышленных контроллеров СРМ902 (ШК1 и ШК2);
- создание экранных форм и программирование локальных графических панелей WT3010 (ШК1 и ШК2);
- создание экранных форм и программирование проектов в SCADA-пакете GENESIS32 компании ICONICS.

АРМ преподавателя может выполнять те же задачи, что и каждый из АРМ студентов. Кроме того, он предназначен для следующих видов работ:

- наглядной демонстрации целей и задач исследования;
- обработки данных от объекта исследования по сложным математическим алгоритмам;
- хранения архивных данных;
- демонстрации на мониторе результатов лабораторных работ, выполненных студентами; 36 реализуют следующие функции: В ных студентами; В сальный СРМ902 серии FASTWEL I/O;

● печати на принтере результатов лабораторных работ, выполненных студентами.

ШК1, ШК2, АРМ преподавателя и студентов объединены в единую локальную IP-сеть, в которую при необ ходимости может быть интегрировано различное сетевое оборудование, имеющее интерфейс Ethernet и поддержку стека TCP/IP (IP-камеры, интеллектуальные датчики, промышленные серверы, рабочие станции и т.д.).

Наличие GSM-терминала TC65 в шкафах контроллера позволяет организовать беспроводной канал связи через сети операторов сотовой связи стандарта GSM 900/1800.

## **Шкаф АРМ преподавателя**

Оборудование АРМ преподавателя смонтировано в промышленном 19" шкафу серии VARISTAR производства компании Schroff, как показано на рис. 6.

В состав АРМ преподавателя входят:

- промышленный сервер AdvantiX IPC-SYS1-3-A5 на базе процессора Intel Core 2 Duo E8400, предназначенный для обработки больших объёмов данных и хранения архивной информации в режиме безотказного круглосуточного использования;
- панельный ЖК-монитор FPM-5191G производства Advantech с сенсорным экраном с диагональю 19";
- источник бесперебойного электропитания (ИБП) серии VH 1500 производства компании General Electric Digital Energy с выходной мощностью 1500 В•А;
- принтер HP LaserJet Professional P1606DN.

Для интеграции АРМ преподавателя и другого оборудования учебно-лабораторного комплекса в единую локальную сеть используется промышленный коммутатор Advantech EKI-2528, который размещён в том же шкафу VARISTAR.

## **Шкаф контроллера**

В состав учебно-лабораторного комплекса входят два идентичных шкафа контроллера ШК1 и ШК2. Внешний вид одного из этих шкафов показан на рис. 7, его структурная схема представлена на рис. 8.

Шкаф контроллера выполнен на базе корпуса CONCEPTLINE фирмы Schroff и укомплектован следующими основными изделиями:

● контроллер промышленный универ-

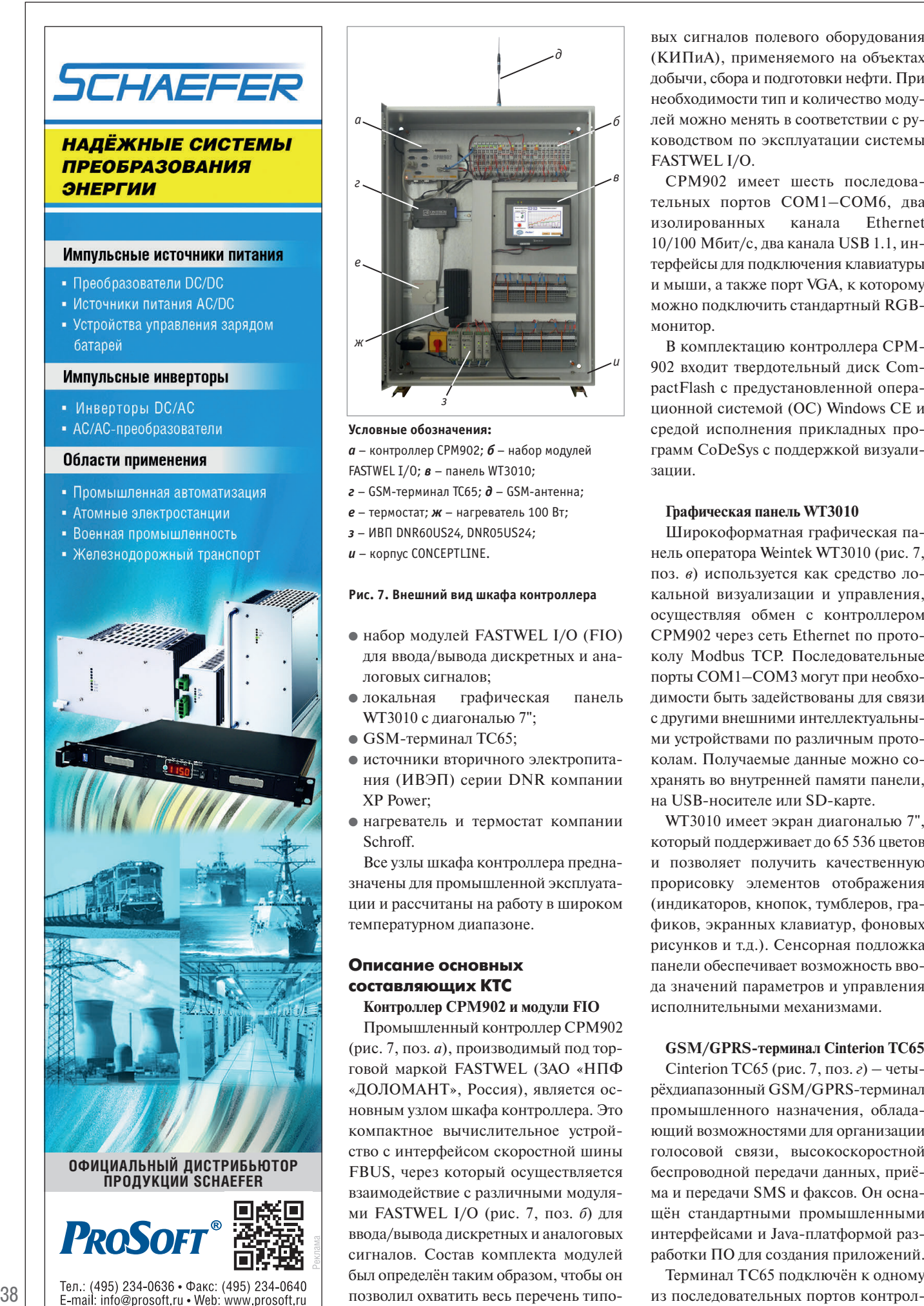

 $T_{\rm eff}$  , where  $T_{\rm eff}$ *а г е ж з б д в и*

#### **Условные обозначения:**

*а* – контроллер CPM902; *б* – набор модулей FASTWEL I/O; *в* – панель WT3010;

- *г* GSM-терминал TC65; *д* GSM-антенна;
- *е* термостат; *ж* нагреватель 100 Вт;
- *з* ИВП DNR60US24, DNR05US24;
- *и* корпус CONCEPTLINE.

#### **Рис. 7. Внешний вид шкафа контроллера**

- набор модулей FASTWEL I/O (FIO) для ввода/вывода дискретных и аналоговых сигналов;
- локальная графическая панель WT3010 c диагональю 7";
- $\bullet$  GSM-терминал TC65;
- источники вторичного электропитания (ИВЭП) серии DNR компании XP Power;
- нагреватель и термостат компании Schroff.

Все узлы шкафа контроллера предназначены для промышленной эксплуатации и рассчитаны на работу в широком температурном диапазоне.

## **Описание основных составляющих КТС**

## **Контроллер CPM902 и модули FIO**

Промышленный контроллер СРМ902 (рис. 7, поз. *а*), производимый под торговой маркой FASTWEL (ЗАО «НПФ «ДОЛОМАНТ», Россия), является основным узлом шкафа контроллера. Это компактное вычислительное устройство с интерфейсом скоростной шины FBUS, через который осуществляется взаимодействие с различными модулями FASTWEL I/O (рис. 7, поз. *б*) для ввода/вывода дискретных и аналоговых сигналов. Состав комплекта модулей был определён таким образом, чтобы он

вых сигналов полевого оборудования (КИПиА), применяемого на объектах добычи, сбора и подготовки нефти. При необходимости тип и количество модулей можно менять в соответствии с руководством по эксплуатации системы FASTWEL I/O.

СРМ902 имеет шесть последовательных портов COM1–COM6, два изолированных канала Ethernet 10/100 Мбит/с, два канала USB 1.1, интерфейсы для подключения клавиатуры и мыши, а также порт VGA, к которому можно подключить стандартный RGBмонитор.

В комплектацию контроллера СРМ - 902 входит твердотельный диск Com pactFlash с предустановленной операционной системой (ОС) Windows CE и средой исполнения прикладных программ CoDeSys с поддержкой визуализации.

## **Графическая панель WT3010**

Широкоформатная графическая па нель оператора Weintek WT3010 (рис. 7, поз. *в*) используется как средство локальной визуализации и управления, осуществляя обмен с контроллером СРМ902 через сеть Ethernet по протоколу Modbus TCP. Последовательные порты СОМ1–СОМ3 могут при необходимости быть задействованы для связи с другими внешними интеллектуальными устройствами по различным протоколам. Получаемые данные можно сохранять во внутренней памяти панели, на USB-носителе или SD-карте.

WT3010 имеет экран диагональю 7", который поддерживает до 65 536 цветов и позволяет получить качественную прорисовку элементов отображения (индикаторов, кнопок, тумблеров, графиков, экранных клавиатур, фоновых рисунков и т.д.). Сенсорная подложка панели обеспечивает возможность ввода значений параметров и управления исполнительными механизмами.

## **GSM/GPRS-терминал Cinterion TС65**

Cinterion TС65 (рис. 7, поз. *г*) – четырёхдиапазонный GSM/GPRS-терминал промышленного назначения, обладающий возможностями для организации голосовой связи, высокоскоростной беспроводной передачи данных, приёма и передачи SMS и факсов. Он оснащён стандартными промышленными интерфейсами и Java-платформой разработки ПО для создания приложений.

Терминал TС65 подключён к одному

лера СРМ902, который способен управлять процессом беспроводного обмена данными посредством стандартных АТ-команд из своей прикладной программы.

Для уверенной связи с ближайшими базовыми станциями операторов используется выносная штыревая антенна 904 SMA (рис. 7, поз. д).

## Промышленные ПК AdvantiX

Основным узлом АРМ студента является промышленная рабочая станция AdvantiX IPC-ATX-7220-А5 на базе процессора Intel Pentium E5200. На рабочей станции установлены ОС Windows 7 Professional и комплект инструментального и прикладного ПО комплекса.

Рабочая станция IPC-ATX-7220-A5 имеет настольное исполнение. Она может функционировать в помещениях, где не исключены воздействия вибрации и присутствие пыли.

## Системное и базовое программное обеспечение комплекса

ПО учебно-лабораторного комплекса можно разделить на три категории: • системное  $\Pi$ О - это комплекс про-

грамм, которые осуществляют управ-

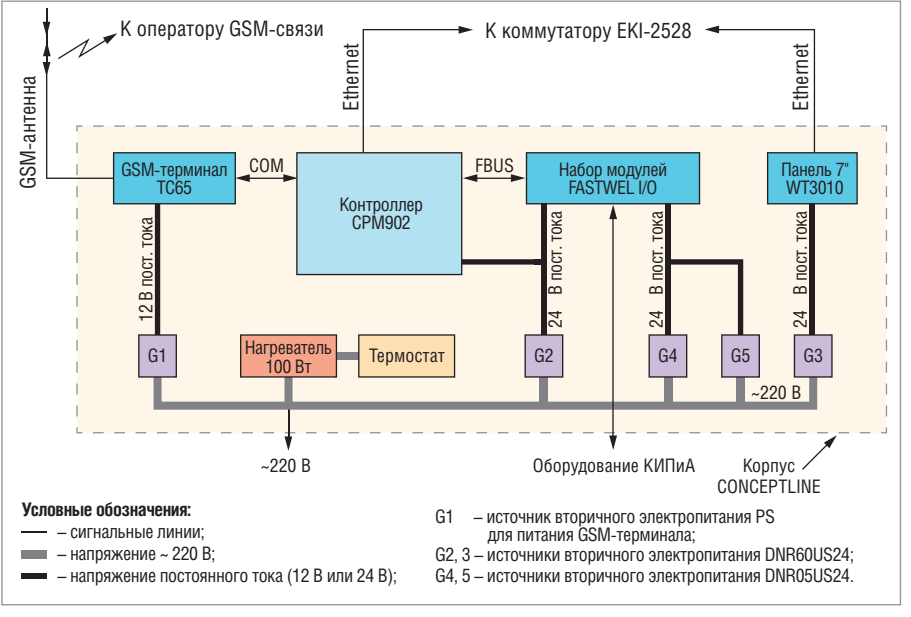

Рис. 8. Структурная схема шкафа контроллера

ление аппаратными ресурсами вычислительной системы (процессор, оперативная память, устройства ввода/вывода и т.д.), обеспечивая при этом выполнение прикладных программ и их взаимодействие с оборудованием;

• инструментальное  $\Pi$ О - это комплекс программ, предназначенных для проектирования, разработки и

сопровождения прикладных программ;

 $\bullet$  прикладное ПО - это комплекс программ, предназначенных для выполнения определённых пользовательских задач.

Особенности развёртывания программного обеспечения учебно-лабораторного комплекса можно видеть на рис. 4.

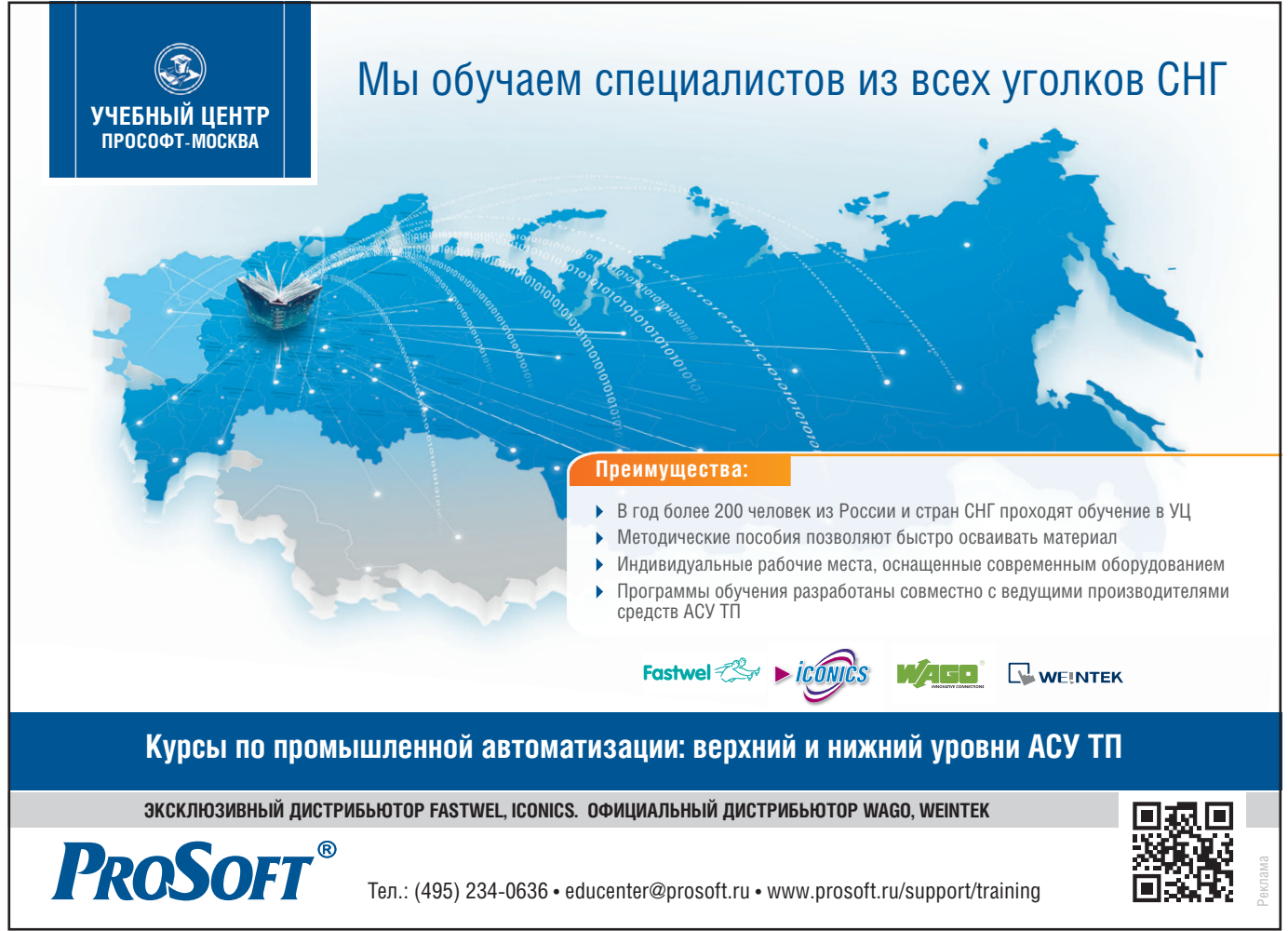

39

## **Системное ПО комплекса**

На рабочих станциях AdvantiX (АРМ студентов) и промышленном сервере AdvantiX (АРМ преподавателя) установлена ОС Windows 7 Professional (32-раз рядная версия), которая обеспечивает выполнение инструментального и прикладного ПО.

Промышленные контроллеры CPM - 902 работают под управлением операционной системы Windows CE версии 5.0. Windows CE – это компонентная, многозадачная, многопоточная, многоплатформенная операционная система с поддержкой реального времени. В контроллере CPM902 образ ОС Windows CE установлен на носитель CompactFlash. Графический интерфейс ОС не скрыт от пользователя: подключив клавиатуру, мышь и VGA-монитор к устройству, можно получить доступ к Windows CE, однако основным методом взаимодействия контроллеров с другими узлами учебно-лабораторного комплекса является сетевой обмен данными по протоколам Modbus TCP и FTP под управлением сервиса внешней сети. Помимо сервиса внешней сети в образ ОС Windows CE контроллера СРМ902 интегри-

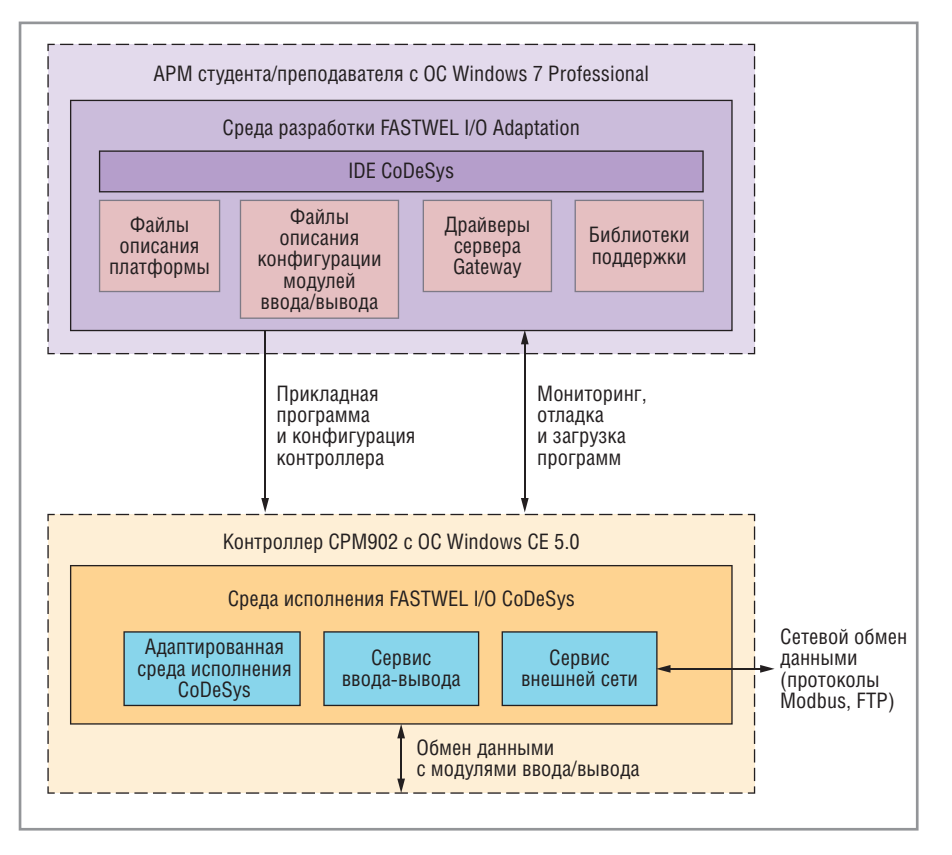

**Рис. 9. Структурная схема комплекса программ FASTWEL I/O CoDeSys**

рованы адаптированная среда исполнения CoDeSys и сервис ввода/вывода.

Среда исполнения ПО FASTWEL I/O CoDeSys предназначена для исполнения

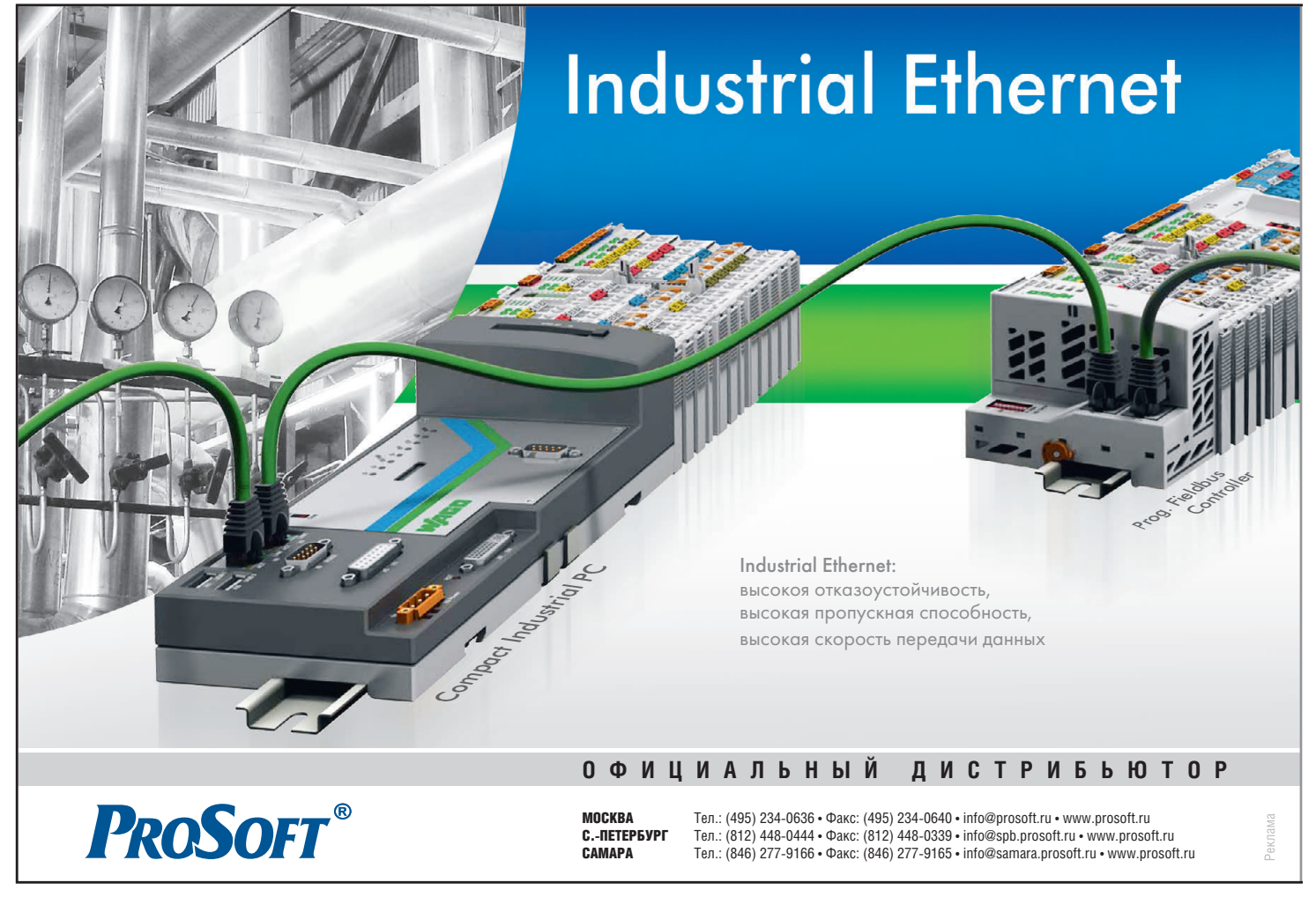

40

кода приложения, запускаемого на контроллере в автоматическом режиме при старте системы. Сервис ввода/вывода предназначен для управления, инициализации и обмена данными с модулями ввода/вывода FASTWEL I/O [6].

Локальная графическая панель WT3010 работает под управлением ОС Linux. В панели WT3010 графический интерфейс Linux скрыт от пользователя и лишь предоставлена возможность ограниченного алминистрирования. В процессе эксплуатации панели пользователь в основном работает с графическим интерфейсом (экранными формами) прикладной программы, запускаемой на WT3010 в автоматическом режиме при старте системы. Взаимодействие локальной графической панели WT3010 с другими узлами учебнолабораторного комплекса осуществляется посредством сетевого обмена данными по протоколам Modbus TCP и RFB (протокол системы удалённого доступа к рабочему столу Virtual Network Computing - VNC).

### Инструментальное ПО комплекса

Ключевым этапом в проведении лабораторных работ и научных исследо-

ваний является полготовка прикладных программ для оборудования комплекса.

На каждом автоматизированном рабочем месте (АРМ преподавателя и стулентов) для этих целей установлено следующее инструментальное ПО: SCA-DA-пакет GENESIS32, среда разработки FASTWEL I/O CoDeSys Adaptation (из состава ПО FASTWEL I/O CoDe-Sys), среда разработки Weintek Easy-Builder 8000.

SCADA-пакет GENESIS32 V9. Пакет GENESIS32 является комплексом клиентских и серверных приложений, основанных на технологии OPC (OLE for Process Control - технология связывания и внедрения объектов для промышленной автоматизации). Он предназначен для создания программного обеспечения сбора данных и оперативного диспетчерского управления верхнего уровня систем промышленной автоматизании.

На АРМ студентов установлены демоверсии GENESIS32, которые ограничены числом активных точек ввода/вывода, равным 32, и двумя часами непрерывной работы. На АРМ преподавателя установлена лицензия GENE-

SIS32 на 75 тегов с неограниченным временем работы.

GENESIS32 может функционировать в двух режимах: «Разработка» и «Исполнение». В режиме «Разработка» студент на своём АРМ получает возможность выполнять конфигурирование системы, устанавливать связи с каналами аппаратуры ввода/вывода через серверы ОРС, создавать графические мнемосхемы и т.п. В режиме «Исполнение» в течение двух часов на АРМ студента проект SCADA может взаимолействовать с аппаратурой ввода/вывода через локальные и удалённые серверы ОРС, линамически обновлять графические мнемосхемы и реализовывать алгоритмы, которые были созданы в режиме «Разработка».

Для отладки программы и сдачи преподавателю проект размешается стулентом на АРМ преподавателя и выполняется под управлением лицензированного пакета GENESIS32.

Пакет алаптации среды разработки прикладных программ FASTWEL I/O Co-DeSys. Структура программного обеспечения FASTWEL I/O CoDeSys отображена на рис. 9. В состав ПО FASTWEL I/O CoDeSys входят:

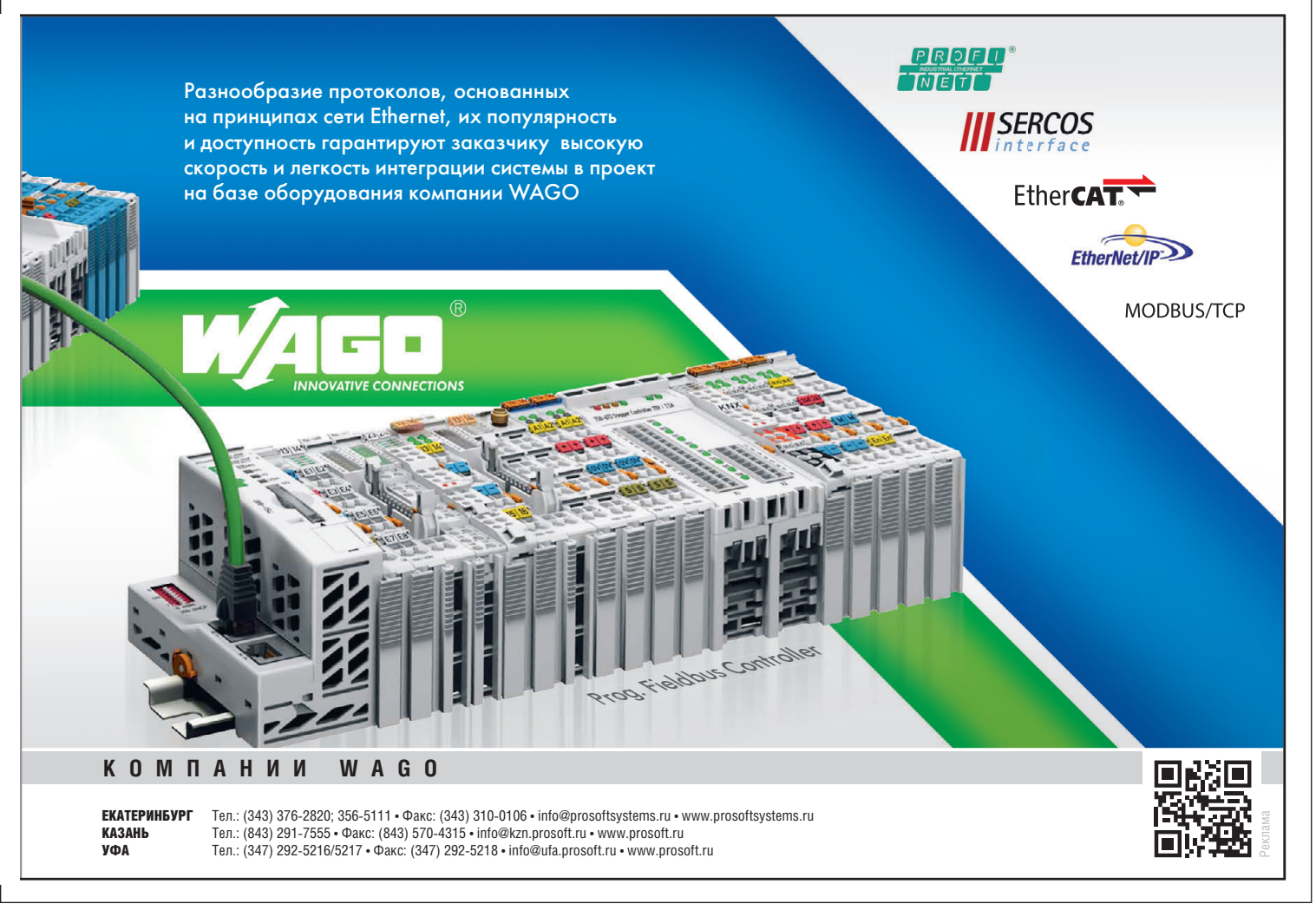

- адаптированная среда разработки прикладных программ на языках стандарта IEC 61131-3, установленная на каждом автоматизированном рабочем месте (АРМ преподавателя и студентов);
- адаптированная среда исполнения прикладных программ, поставляемая в каждом контроллере СРМ902.

Разработка прикладных программ контроллера выполняется в адаптированной среде разработки FASTWEL I/O CoDeSys Adaptation.

Она обеспечивает выполнение следующих основных задач: создание конфигурации контроллера СРМ902; описание информационных связей между разрабатываемой прикладной программой и сообщениями, передаваемыми во внешнюю сеть и получаемыми по внешней сети, а также между прикладной программой и каналами модулей ввода/вывода; реализацию алгоритма обработки данных и управления на языках ST, IL, LD, FBD, SFC стандарта IEC 61131-3 (МЭК 61131-3); отладку программы в режиме эмуляции; загрузку прикладной программы в контроллер; удалённую отладку прикладной программы в контроллере.

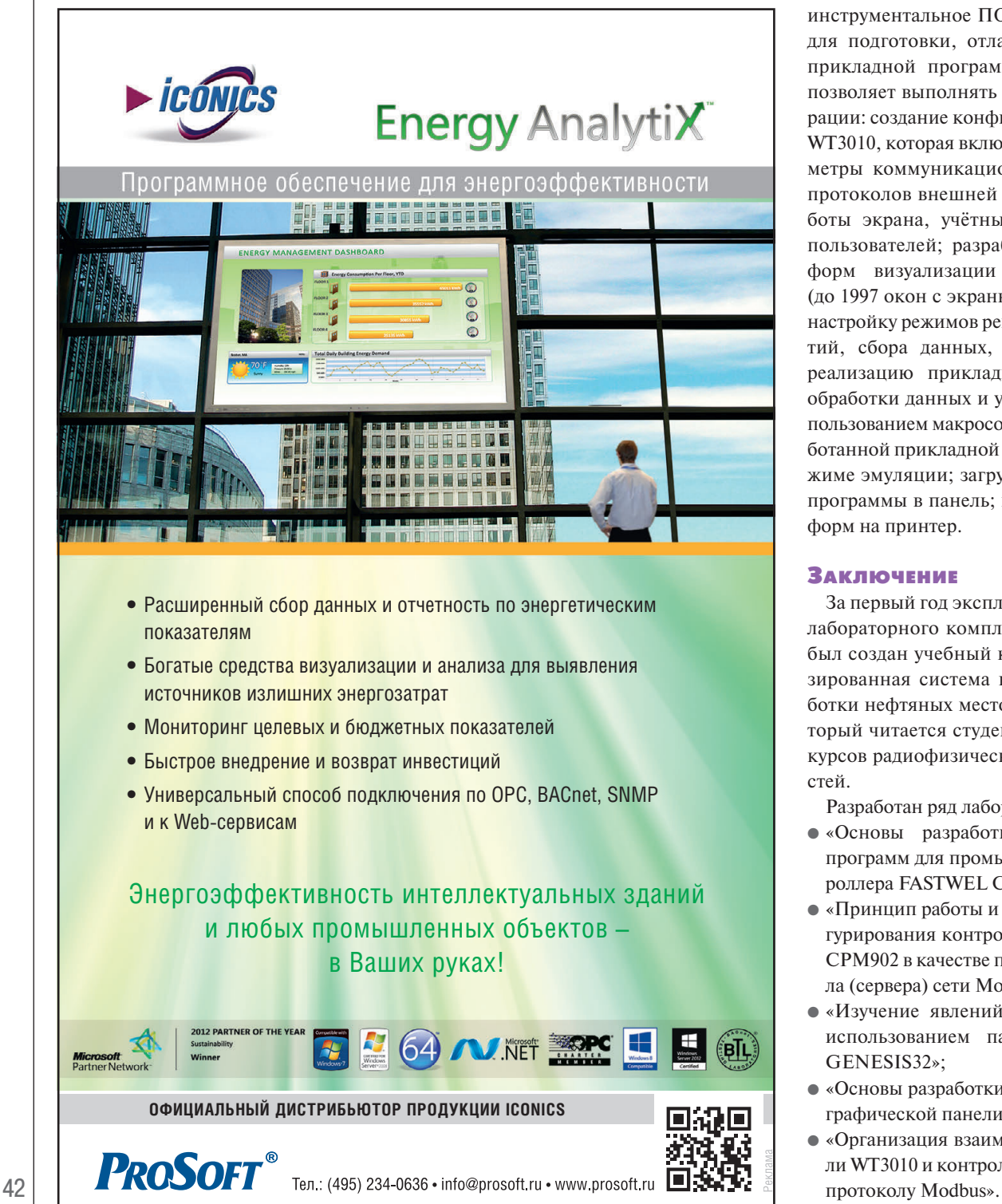

В режиме «Разработка» студент на своём рабочем месте выполняет конфигурирование и программирование контроллера, проводит отладку и тестирование программ.

В режиме «Исполнение» преподаватель имеет возможность контролировать выполнение работы, подключаясь к контроллеру со своего рабочего места.

**Пакет конфигурирования операторских панелей Weintek EasyBuilder 8000.** Разработка прикладных программ для локальной панели WT3010 выполняется в среде Weintek EasyBuilder 8000. Это инструментальное ПО предназначено для подготовки, отладки и загрузки прикладной программы в панель и позволяет выполнять следующие операции: создание конфигурации панели WT3010, которая включает в себя параметры коммуникационных портов и протоколов внешней сети, режим работы экрана, учётные записи, роли пользователей; разработку экранных форм визуализации и управления (до 1997 окон с экранными формами); настройку режимов регистрации событий, сбора данных, архивирования; реализацию прикладного алгоритма обработки данных и управления с использованием макросов; отладку разработанной прикладной программы в режиме эмуляции; загрузку прикладной программы в панель; вывод экранных форм на принтер.

## ЗАКЛЮЧЕНИЕ

За первый год эксплуатации учебнолабораторного комплекса на его базе был создан учебный курс «Автомати зированная система контроля разработки нефтяных месторождений», который читается студентам 4-го и 5-го курсов радиофизических специальностей.

- Разработан ряд лабораторных работ:
- «Основы разработки прикладных программ для промышленного контроллера FASTWEL CPM902»;
- «Принцип работы и способы конфигурирования контроллера FASTWEL CPM902 в качестве подчинённого узла (сервера) сети Modbus»;
- «Изучение явлений теплообмена с использованием пакета программ GENESIS32»;
- «Основы разработки экранных форм графической панели WT3010»;
- «Организация взаимодействия панели WT3010 и контроллера СРМ902 по

Оборудование комплекса служит прекрасной базой для выполнения курсовых и дипломных работ студентами кафедры радиоэлектроники.

В перспективе знания и навыки, полученные студентами в лаборатории, должны стать основой инженерного кредо молодых специалистов в области автоматизации и могут быть легко перенесены ими на реальное производство.

Оборудование и базовое программное обеспечение, составившие основу комплекса, как нельзя лучше отвечают требованиям, предъявляемым к системам автоматизации в нефтяной промышленности. Промышленный универсальный контроллер СРМ902 серии FIO, являющийся основой КТС комплекса, по своим возможностям способен решать практически любые задачи автоматизации современного нефтедобывающего производства. Он прекрасно послужит как для создания контроллера «интеллектуальной скважины», так и для контроля и управления оборудованием крупной установки подготовки нефти.

Среда программирования контроллера CoDeSys полностью поддерживает международный стандарт МЭК 61131-3, её расширения и библиотеки делают доступными программисту богатейшие ресурсы контроллера СРМ902.

Знание языков и среды программирования стандарта МЭК 61131-3 фактически является квалификационным требованием к специалисту в области АСУ ТП и послужит пропуском для молодого специалиста в профессиональную среду.

Не менее важным для специалиста является владение инструментом построения программного обеспечения SCADA-систем. Поэтому студенты в ходе выполнения лабораторных, курсовых и дипломных работ осваивают программирование в SCADA-пакете GE-NESIS32. ●

## ЛИТЕРАТУРА

- 1. Бузинов С.Н., Умрихин И.Д. Гидродинамические методы исследования скважин и пластов. – М. : Недра, 1973. – 248 с.
- 2. Молокович Ю.М., Непримеров Н.Н., Пикуза В.И., Штанин А.В. Релаксационная фильтрация. – Казань : Изд-во Казанского университета, 1980. – 136 с.
- 3. Гаврилов А.Г., Непримеров Н.Н., Овчинников М.Н., Штанин А.В. Разработка нефтяного месторождения как комплексная междисциплинарная технология //

Наукоёмкие технологии. – 2004. – № 4. – С. 20–26.

- 4. Овчинников М.Н., Куштанова Г.Г., Гав рилов А.Г., Одиванов В.Л. Метод фильтрационных волн давления как средство исследования нефтяных месторождений. -Казань : Изд-во Казанского университета, 2008. – 148 с.
- 5. Гаврилов А.Г., Марданшин А.Н., Штанин А.В. Использование фильтрационных волн давления при доразработке участка Центрально-Азнакаевской площади // Георесурсы. – 2006. – № 4. – С. 21–22.
- 6. Контроллер промышленный универсальный CPM902. Система исполнения прикладных программ CoDeSys / Руководство программиста. Версия 2.0. – ЗАО «НПФ «ДОЛОМАНТ». – 172 с.

**Авторы – преподаватели Казанского (Приволжского) федерального университета и сотрудники казанского филиала компании ПРОСОФТ Телефон: (843) 291-7555 E-mail: info@kzn.prosoft.ru, Agavrilov05@mail.ru**

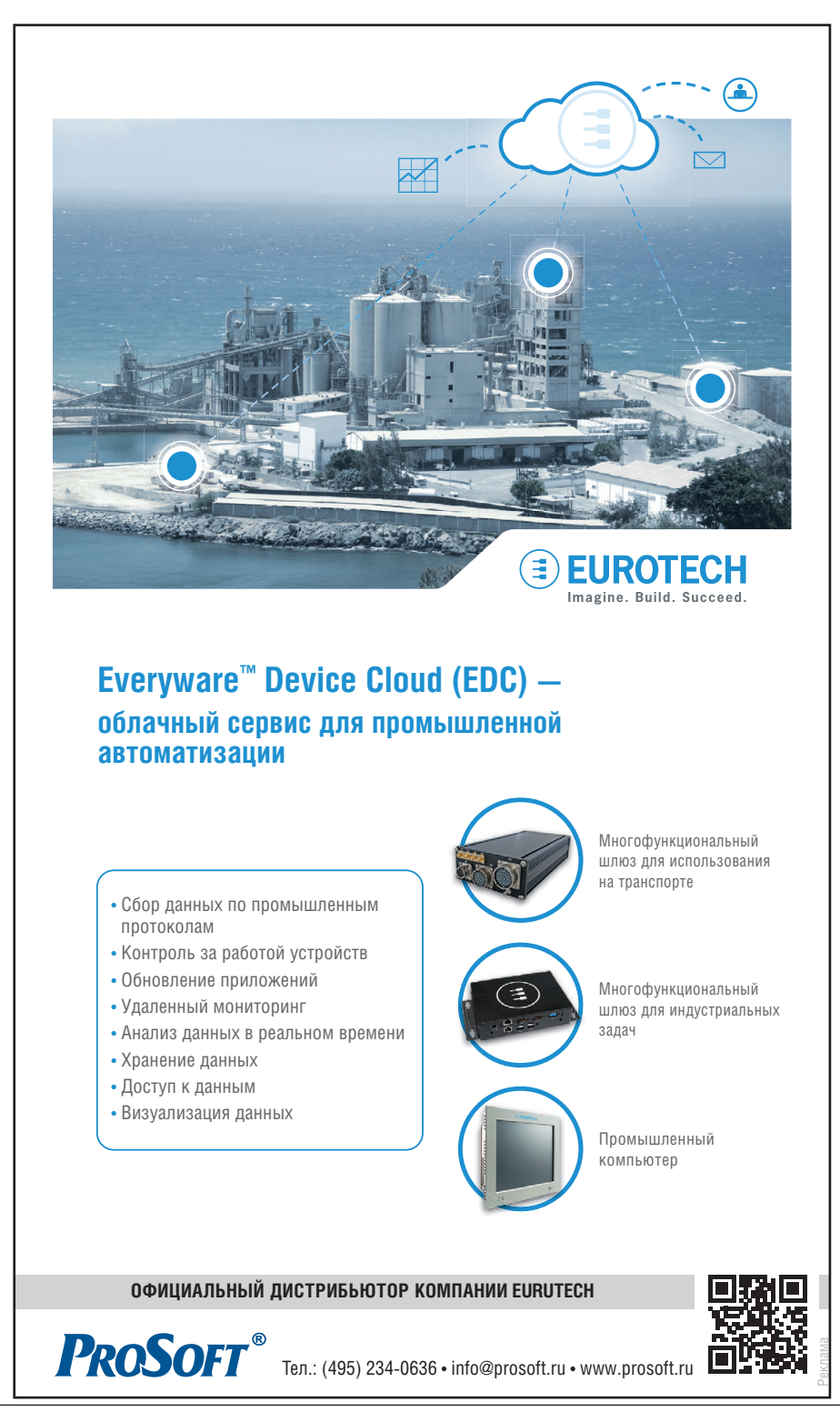

43